## **tmux**

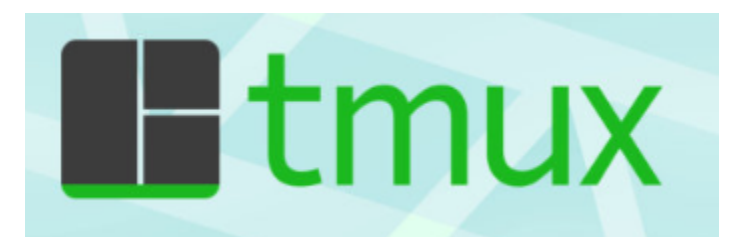

**tmux** is a terminal multiplexer for Unix-like operating systems. It allows multiple terminal sessions to be accessed simultaneously in a single window. It is useful for running more than one command-line program at the same time. It can also be used to detach processes from their controlling terminals, allowing SSH sessions to remain active without being visible.

Bellows are some most common commands for managing Tmux windows and panes:

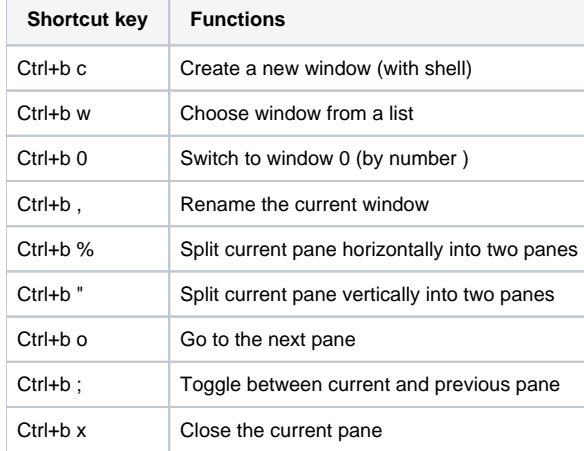